# **bet365 apostas seguras**

- 1. bet365 apostas seguras
- 2. bet365 apostas seguras :de quem é a vaidebet
- 3. bet365 apostas seguras :bet7k giros gratis

# **bet365 apostas seguras**

#### Resumo:

**bet365 apostas seguras : Inscreva-se em mka.arq.br e alce voo para a vitória! Desfrute de um bônus exclusivo e comece a ganhar hoje mesmo!**  contente:

### **bet365 apostas seguras**

### **Introdução: Como saber se estou bloqueado na bet365**

Se você está com dúvidas se a bet365 apostas seguras conta na bet365 está restrita, preste atenção a mensagens de erro ou avisos ao entrar no site ou quando tentar realizar operações, como fazer apostas ou acessar o histórico de suas apostas.

### **O que significa ter a conta restrita?**

Quando bet365 apostas seguras conta é restrita na bet365, você estará temporária ou permanentemente impedido de acessar a plataforma de apostas esportivas. Isso pode ocorrer por vários motivos, dentre eles, por violações dos termos de serviço, métodos de pagamento inválidos ou suspeitas de atividades fraudulentas.

#### **Minha situação: A minha conta está restrita**

Se você descobriu que bet365 apostas seguras conta está restrita, existem algumas etapas que pode seguir, compreendendo o motivo da restrição e buscando soluções.

#### **Primeiro passo: Entre em bet365 apostas seguras contato com o suporte ao cliente**

Embora você possa não saber o motivo da restrição, é recomendável entrar em bet365 apostas seguras contato com o suporte ao cliente da bet365 para obter esclarecimentos sobre a situação de bet365 apostas seguras conta.

#### **Segundo passo: Verifique os resultados anteriores**

Se a bet365 apostas seguras conta ainda estiver ativa, mesmo com restrições, você pode consultar o histórico das apostas fechadas anteriormente no painel da bet365 apostas seguras conta ou no serviço dedicado às pontuações e resultados.

### **O que está porvir: Como resolver o problema de conta restrita?**

A fim de solucionar a situação de bet365 apostas seguras conta, é essencial rever os termos de serviço da bet365 e certificar-se de atender todas as regras e políticas. Em seguida, tente entrar em bet365 apostas seguras contato com o suporte ao cliente para orientações específicas sobre como remover as restrições da bet365 apostas seguras conta.

### **Perguntas frequentes Respostas**

Como sei se minha conta Você pode identificar uma conta restrita pela exibição de mensagens de erro o está bloqueada? avisos ao tentar entrar ou realizar operações.

Por que a minha conta está bloqueada? As restrições podem ser resultado de violações dos termos de serviço, atividad ilegais suspeitas, erros ou problemas técnicos do sistema.

Como Entrar em Contato Com a Bet365 WhatsApp: Passo a Passo

Introdução: Bet365 WhatsApp

Antes de começarmos, saiba que o suporte ao cliente da Bet365 está disponível 24 horas por dia, sete dias por semana. Existem várias formas de entrar em contato com a Bet365, mas descobrimos que entrar em contato pelo chat ao vivo no site oficial é o método mais eficaz. Neste artigo, vamos nos concentrar em like a contato com a Bet365 via WhatsApp.

Passo 1: Salve o Número da Bet365 WhatsApp

O primeiro passo éSalve o número da Bet365 em seu celular:

+44 1782 684757

. Isso é o número de contato do Reino Unido da Bet365. Certifique-se de salvar o número com a tag "Bet365", para que você possa identificá-lo facilmente.

Passo 2: Inicie uma Conversa

Abra o aplicativo WhatsApp em seu celular e encontre o contato "Bet365" na lista de contatos. Toque em "Bet365" e inicie uma conversa. Um representante do serviço ao cliente da Bet365 entrará em contato consigo rapidamente.

Passo 3: Espere a Resposta

Após iniciar a conversa, aguarde a resposta do representante do serviço ao cliente. Em nossa experiência, geralmente levava apenas alguns segundos para obtermos a resposta. Passo 4: Faça Suas Perguntas

Depois de entrar em contato com o representante do serviço ao cliente, pergunte sobre promoções atuais, definições de contas, apostas desportivas, e qualquer outra questão relacionada à Bet365. Eles estão lá para ajudar!

Consequências Positivas

Ganhe acesso rápido e conveniente a ajuda e suporte da Bet365 usando o WhatsApp. Ao entrar em contato com a Bet365 via WhatsApp, você pode tirar suas dúvidas rapidamente e facilmente, para que possa retornar à diversão esportiva da Bet365.}

O Que Fazer em Seguida

Agora que você sabe como entrar em contato com o suporte ao cliente da Bet365 via WhatsApp, faça algumas perguntas o quanto antes! Não hesite em entrar em contato também se tiver alguma dificuldade com bet365 apostas seguras conta ou se tiver alguma dúvida sobre apostas esportivas ou cassino on-line.

Divirta-se e aposte com responsabilidade!

# **bet365 apostas seguras :de quem é a vaidebet**

# **bet365 apostas seguras**

No Brasil, o futebol é passão e tradição. E, ao falar em bet365 apostas seguras tradição, não podemos deixar de mencionar o Corinthians, um dos times mais tradicionais e queridos do país. Com uma história rica em bet365 apostas seguras conquistas e campeonatos, o Corinthians nunca deixa de encantar seus fãs e despertar a emoção dos apostadores.

### **bet365 apostas seguras**

A próxima partida do Corinthians será contra o Nacional-PAR, na antepenúltima rodada da Série A de 2024. A partida acontecerá nesta terça-feira, no estádio São Januário. De acordo com as previsões, o Corinthians deve vencer facilmente, graças a seus craques, como Edilson e Ricardinho, campeões do mundo em bet365 apostas seguras 2000, e outros nomes que fizeram história em bet365 apostas seguras times como o Real Madrid.

## **O que Esperar da Partida e o Impacto na Classificação**

Nessa partida, espera-se que o Corinthians continue mostrando seu futebol de alto nível e alcance a vitória. Isso não apenas fortalecerá bet365 apostas seguras posição na classificação, como também aumentará a moral do time. O adversário, por bet365 apostas seguras vez, deverá lutar com todas as suas forças para evitar uma derrota contundente.

## **Como Assistir à Partida e Apostar na Bet365**

Se você quiser assitir à partida e acompanhar suas apostas na Bet365, poderá fazê-lo facilmente. Com o serviço de transmissão ao vivo, você poderá assistir à partida em bet365 apostas seguras tempo real e acompanhar as atualizações das suas apostas nos dois botões de seleção localizados acima da imagem. Para acessar a bet365 apostas seguras conta na Bet365, basta utilizar o Login com Código de Acesso, introduzindo um código de acesso de quatro dígitos como alternativa ao seu Nome de Usuário e Senha. Se você ainda não possui uma conta, é fácil se cadastrar e começar a apostar nos melhores jogos do mundo, como a partida Corinthians vs. Nacional-PAR.

# **bet365 apostas seguras**

A Bet365 é uma das casas de apostas mais populares no mundo, com milhões de jogadores em bet365 apostas seguras todo o mundo. Se você está procurando por um jeito de apostar em bet365 apostas seguras qualquer competição no mundo, então a Bet365 é definitivamente uma opção válida. Neste artigo, você vai aprender como baixar o Bet365 app e começar a apostar em bet365 apostas seguras bet365 apostas seguras equipe favorita em bet365 apostas seguras minutos. Além disso, você ainda vai entender o que o Bet365 oferece e por que é uma ótima escolha.

### **bet365 apostas seguras**

Existem muitas razões para se juntar ao Bet365, mas aqui estão algumas das razões mais importantes:

- O Bet365 oferece apostas em bet365 apostas seguras quase todas as competições de esportes do mundo.
- Você pode escolher entre diferentes tipos de apostas, como resultados, circunstâncias exatas, apostas combinadas e muitas outras.
- O Bet365 é seguro e confiável, com uma longa história de pagamentos justos.
- O Bet365 oferece serviço ao cliente 24/7 em bet365 apostas seguras português.

# **Como baixar o Bet365 App**

Baixar o Bet365 App é muito simples e pode ser feito em bet365 apostas seguras poucos passos:

- 1. Abra o site do Bet365 no seu celular através do navegador. ({nn})
- 2. Role até a parte inferior da página principal e clique em bet365 apostas seguras "ver todos os aplicativos".
- 3. Escolha o aplicativo "Bet365" para baixar.
- 4. Confirme a instalação.

### **Fazendo uma aposta**

Depois de instalar o aplicativo e se registrar no site, você pode fazer uma aposta:

- 1. Abra o aplicativo Bet365.
- 2. Faça login no site.
- 3. Escolha o esporte e o evento desejado.
- 4. Navegue nos mercados e escolha a aposta desejada.
- 5. Escolha o valor da aposta.
- 6. Confirme a aposta.

### **Resumo**

O Bet365 é um dos melhores sites de apostas do mundo, e com o aplicativo Bet365 você pode apostar de qualquer lugar e em bet365 apostas seguras qualquer momento. Baixar e instalar o aplicativo é, simplesmente, rápido e fácil. O Bet365 possui também um serviço ao cliente 24/7 que fala português, para o seu conforto. Agora que você já sabe como baixar o aplicativo Bet365, porque não aproveitar e fazer bet365 apostas seguras primeira aposta? Boa sorte!

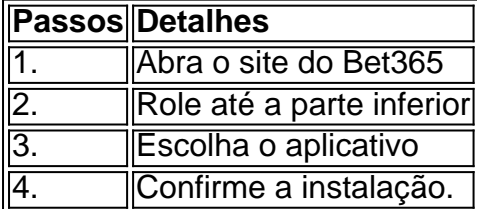

# **bet365 apostas seguras :bet7k giros gratis**

EM ALTA 10/02 /2024 11h17 Atualizado10 de fevereiro, 20 24Assinantes podem presentear 5 acessos GRATUITOS por dia. Alex De Souza o pai da menina Maria Clara e Silva Sousa (de 3 anos), vítima a uma queda fatal em bet365 apostas seguras um prédio na Barrada Tijuca - Na Zona Oeste do Rio – no tarde desta sexta-feira; seguardana porta pelo Instituto Médico–Legal pela liberação ao corpo das filha(IML). Ele está desde pouco antes às 9 horas deste sábado No local: Após O acidente coma criança chegou à ser socorrida re helicóptero pelos Corpo d Bombeiros para o Hospital municipal Miguel Couto, na Gávea e Na Zona Sul. Ela estava em bet365 apostas seguras estado gravíssimo que não resistiu! Brent Sickkema: Galerista morto no Rio ficou com passaporte do filho durante processo de divórcio da ex-marido é apontado como mandante dos crimeGalerista americano : suspeitode ser a Executor pelo assassinato apontaex morador das vítimacomo Mandantes Do fato Enquanto Aguarda", O pai dela menina permanece sentado também olhandoparao celular; Constantemente ele leva uma mão à cabeça), em { k 0] desespero. — A mãe está desolada, Os pais eram separados e a gente só quer guardas coisas boas dela (Maria Clara): o sorriso", as brincadeiraes! Ela era toda brincalhona? Na última {img}que ela dou já estava brindo com ele— lamenta um amigode criação ao pai da Maria clara identificado apenas como Fabrício). María Helena tinha duas irmãs: uma por parte De Mãe para outra-De Pai; O caso foi registrado em bet365 apostas seguras homicídio culposo na 16a DP(Barra das Tijuca),A Polícia Civil informou ainda testemunhas estão sendo ouvidas e agentes da corporação trabalham para esclarecer a causa na queda pela criança.

InScreva-se no Newsletter: Notícias do Rio Ex -presidente é investigado em bet365 apostas seguras operação Para ApuraR organização criminosa que atuou Na tentativa de golpe, Estado ou abolição o Estados Democráticode Direito Mais sobre 44 mil casos dessa doença foram confirmado os", segundo um painel com monitoramento das Secretaria Estadual De Saúde Caixa também sorteou númerosda +Milionária",que pode pagar R\$ 138 milhões Edson Reis não é visto desde a noite de 2, fevereiro. Ele trabalhava também como entregador e foi encontrado dentro do carro com um homem Presidente o PL foram preso em bet365 apostas seguras flagrante na quinta-feira por posse ilegal da arma durante cumprimentode mandado De buscaeapreensão Mussa das agremiação", ela canta trechos no samb -enredo deste ano Cantor nascido nos Japão mas descoberto nas ruas que Munique se destacou No pioneiro grupo "krautrock; artista acabou diagnosticado sem câncer DE pcólon aos 33 anos Time treinadopor Xabi

Alonso chega a 31 jogos sem perder, ainda invicto na temporada Formação alternativa permitiu algumas observações. sobretudo de De La Cruz e Luiz Araújo A arma — com um arco da flecha— seria usada contra Brent Fay Sikkema;A vítima foi morta em bet365 apostas seguras { k0} casa ( no Jardim Botânico),em{K 0] janeiro

Author: mka.arq.br Subject: bet365 apostas seguras Keywords: bet365 apostas seguras Update: 2024/7/11 9:24:29